# Joining Global Hareline: Hashruns.org

There are already websites that provide links to Hash Kennels across the world.

**Introducing [www.hashruns.org](http://www.hashruns.org/): the world's first Global Hareline!** Hashers can now discover your Kennel's runs using a simple web interface and powerful search.

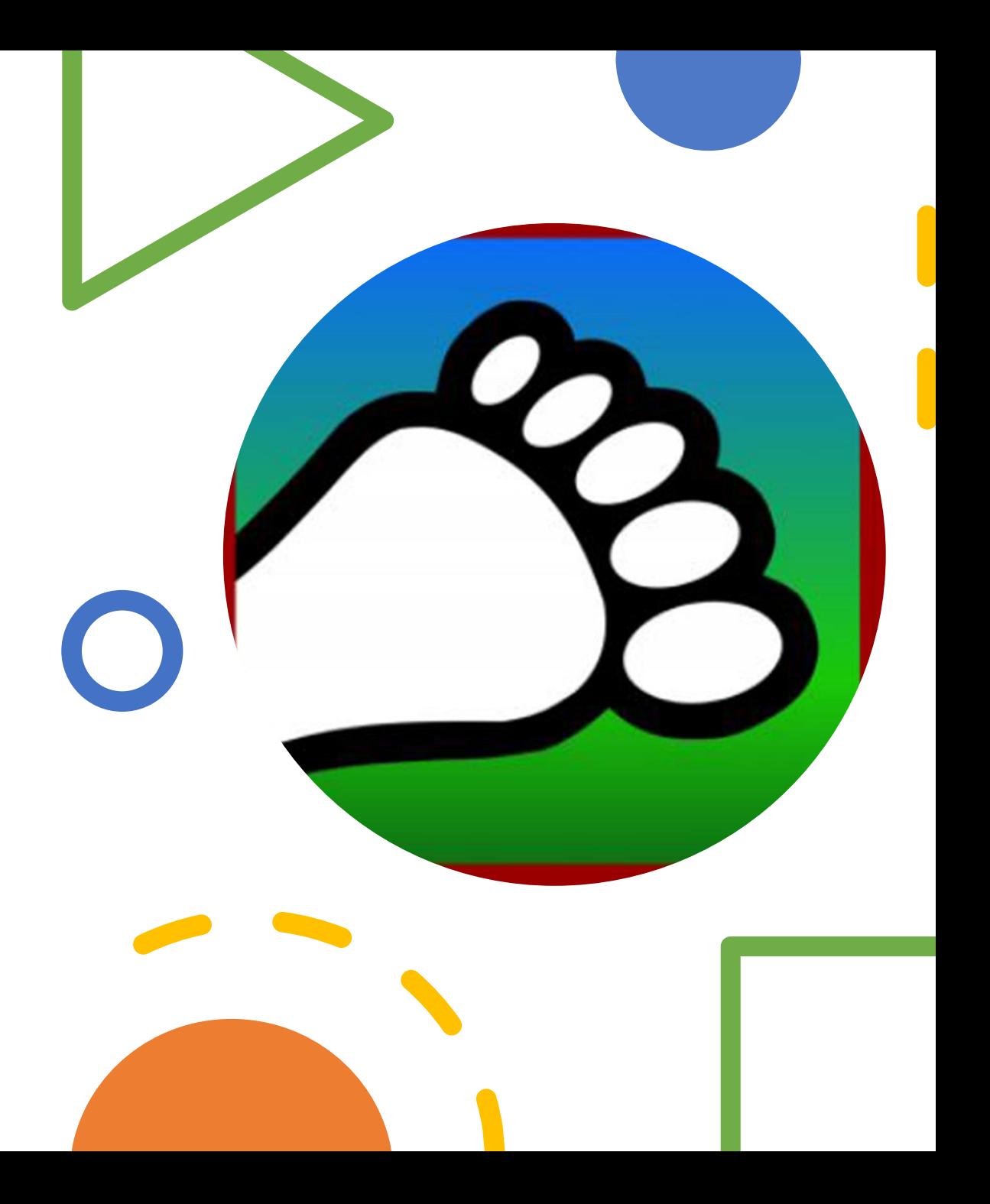

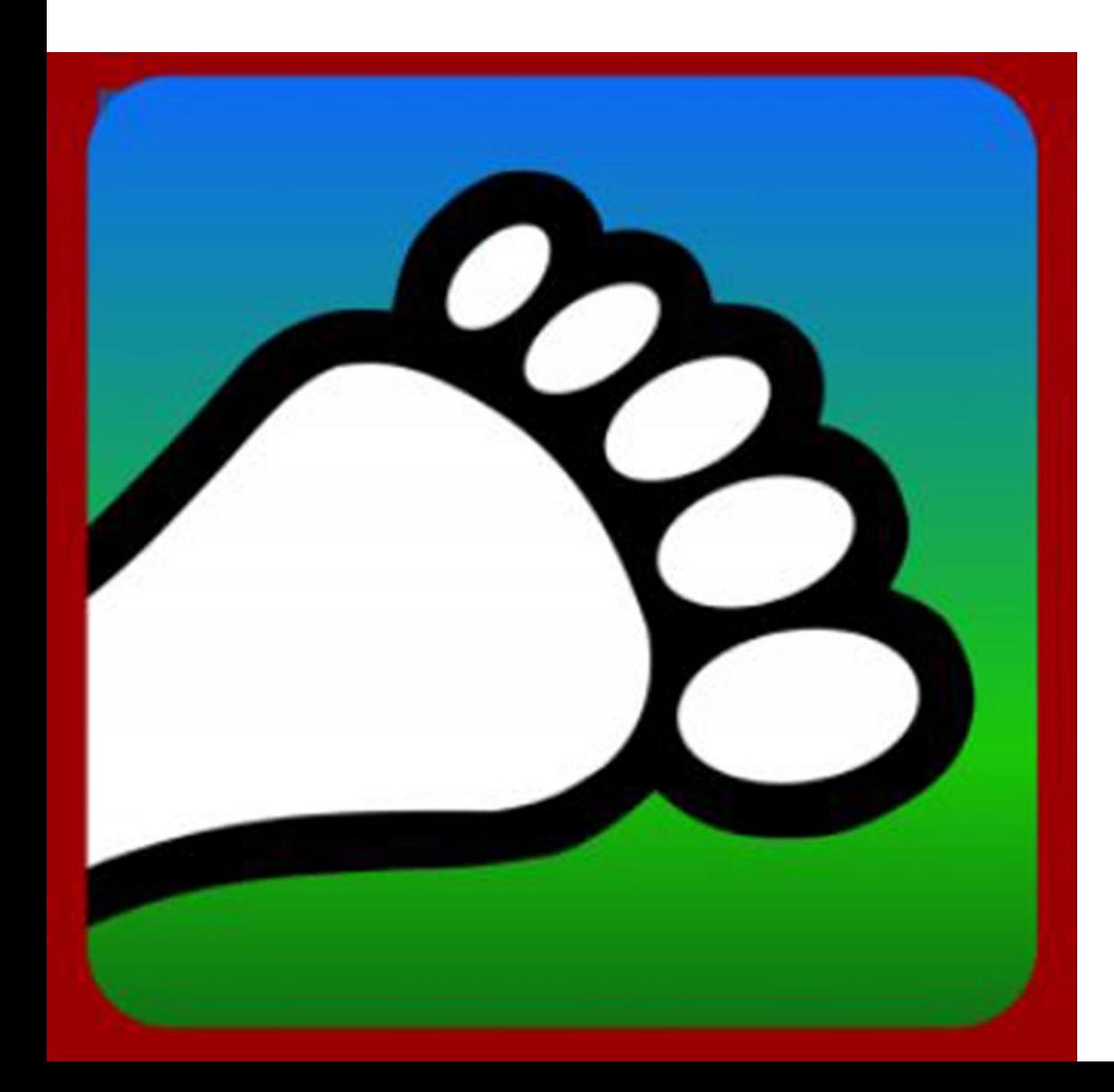

## **Joining Global Hareline**

If your Kennel is already on Harrier Central and is publishing runs, just let us know you want to join as the default is not to publish—consent is important. We will "throw the switch" to make your runs instantly visible on: [www.hashruns.org.](http://www.hashruns.org/)

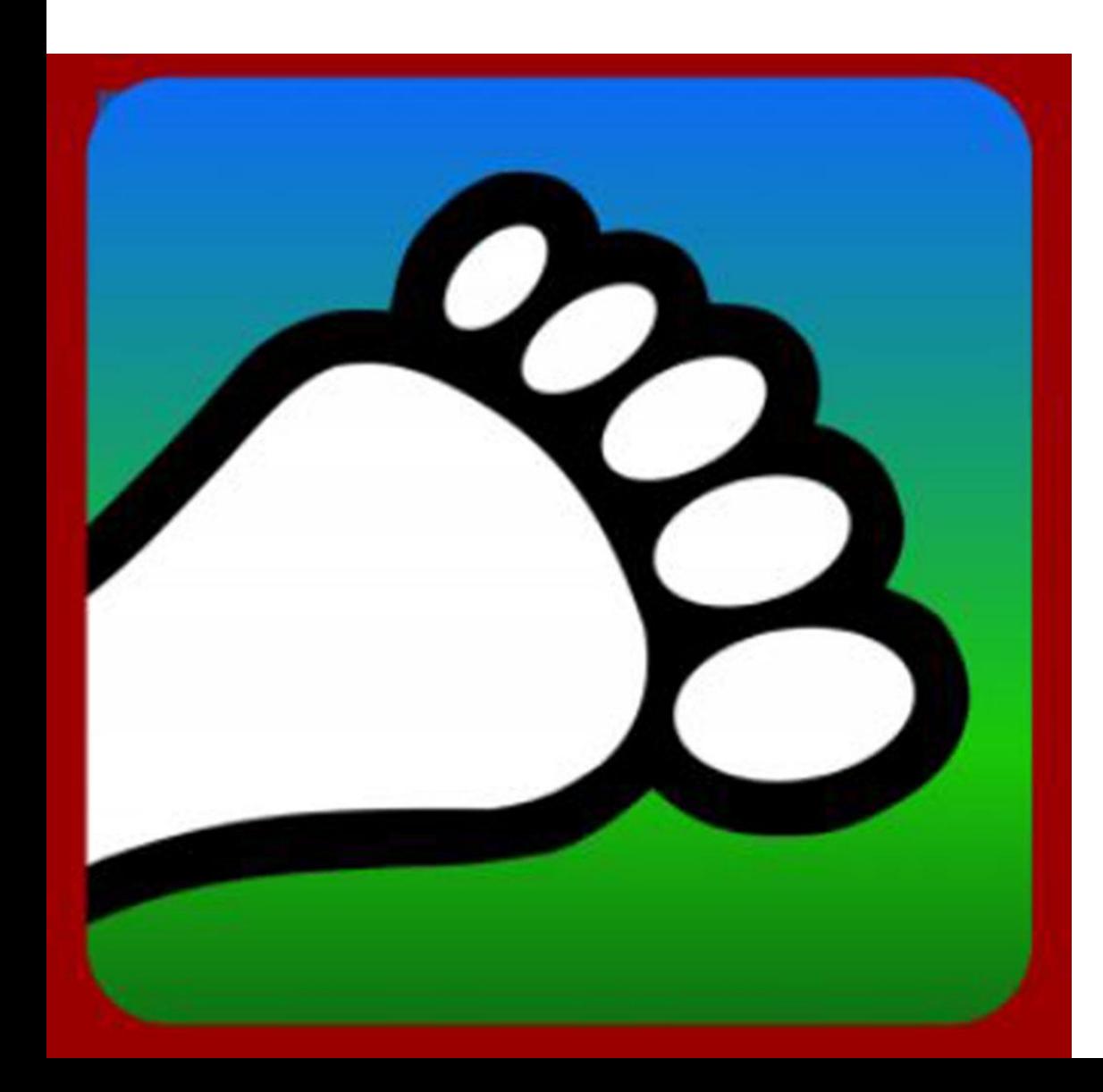

## **Joining Global Hareline**

If your Kennel isn't on Harrier Central, learn more about this app made by hashers for hashers at [harriercentral.com.](http://www.harriercentral.com/)

When you request for your Kennel to be added, you'll be asked if you want to post your runs on [hashruns.org](http://www.hashruns.org/).

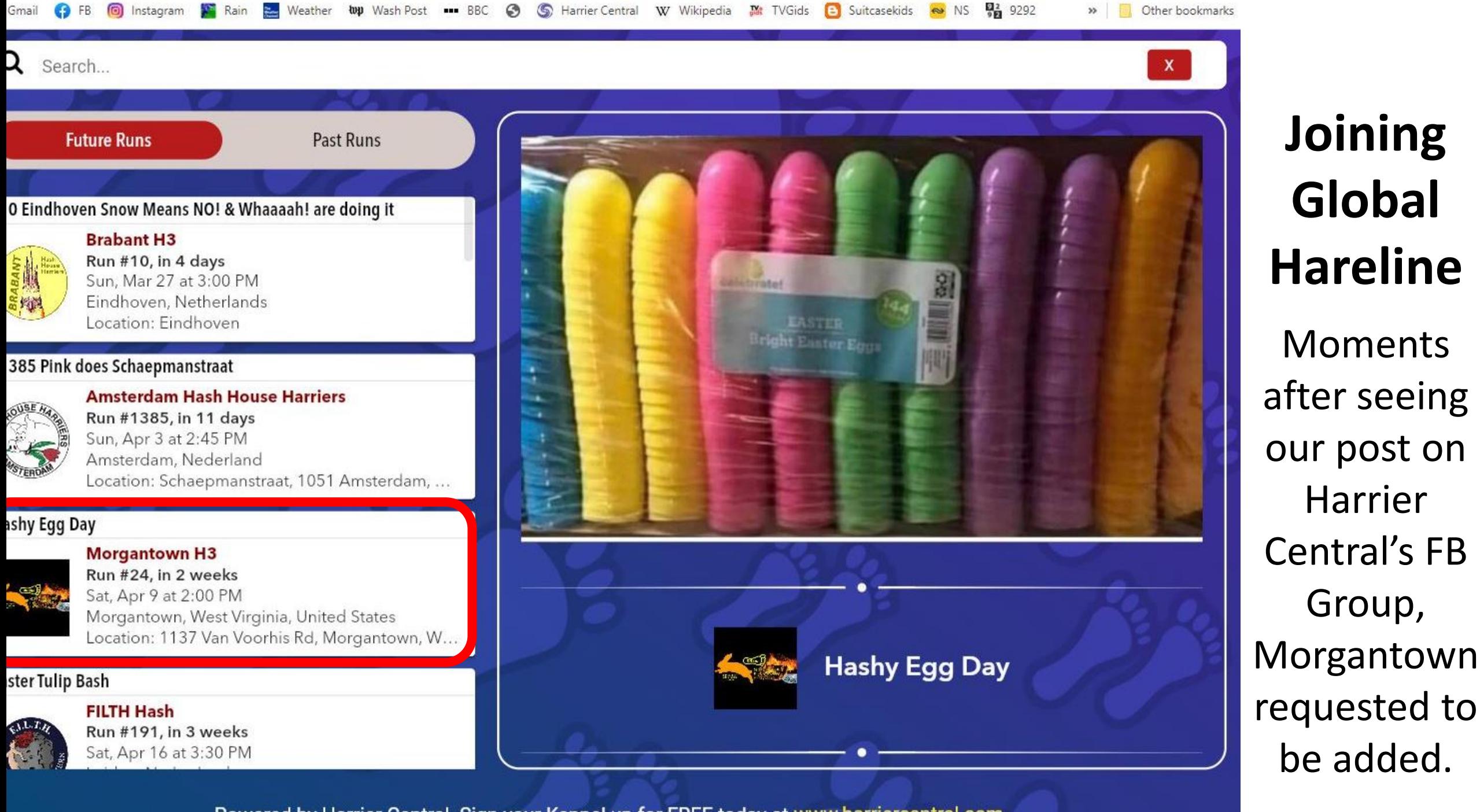

Powered by Harrier Central. Sign your Kennel up for FREE today at www.harriercentral.com

Search...

y Egg Day

Day

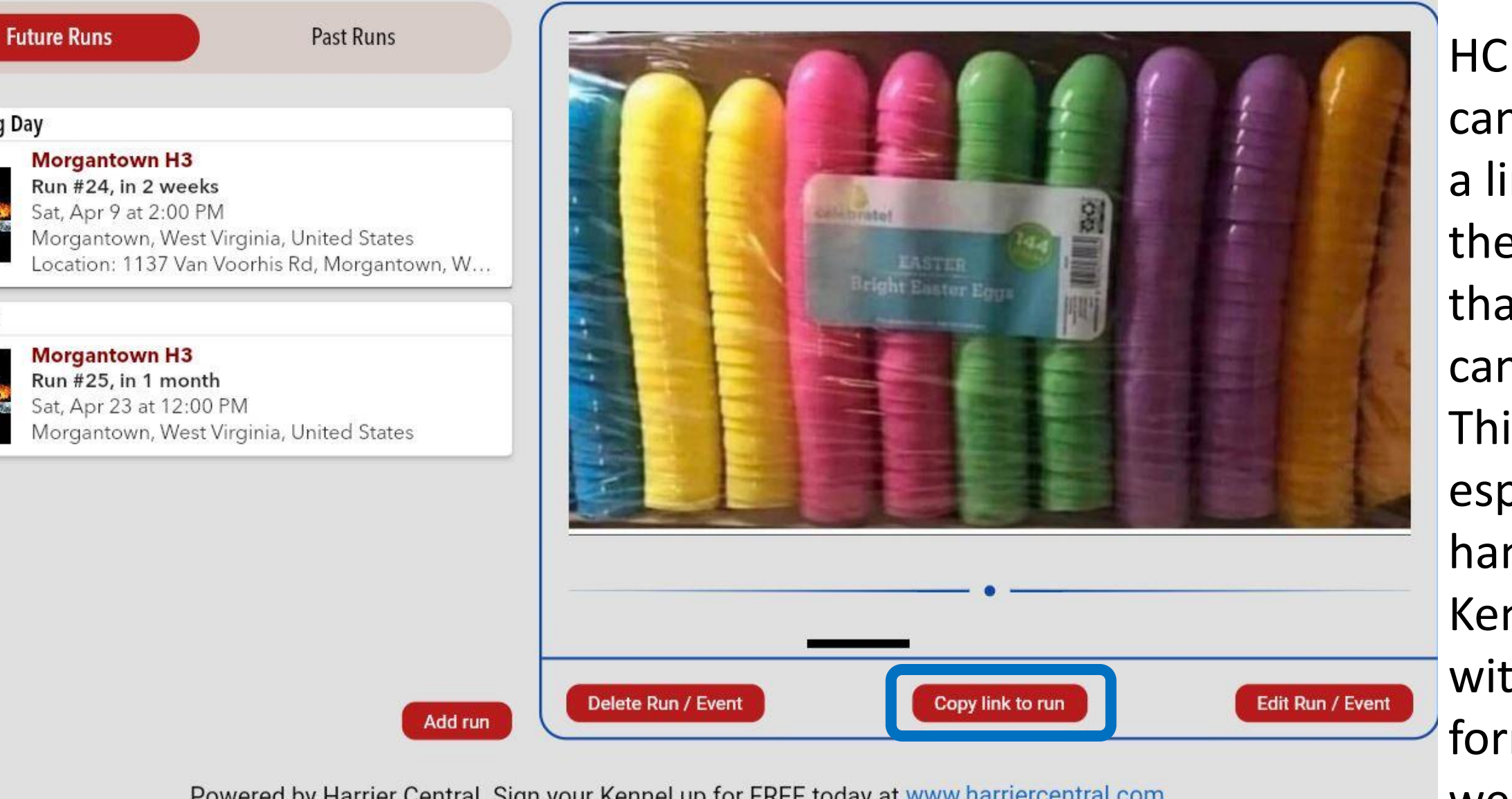

#### **Link to Run**

 $\mathbf{x}$ 

HC Admins can now find a link to their run that they can share. This is especially handy for Kennels without a formal website.

Powered by Harrier Central. Sign your Kennel up for FREE today at www.harriercentral.com Version: 0.7.81

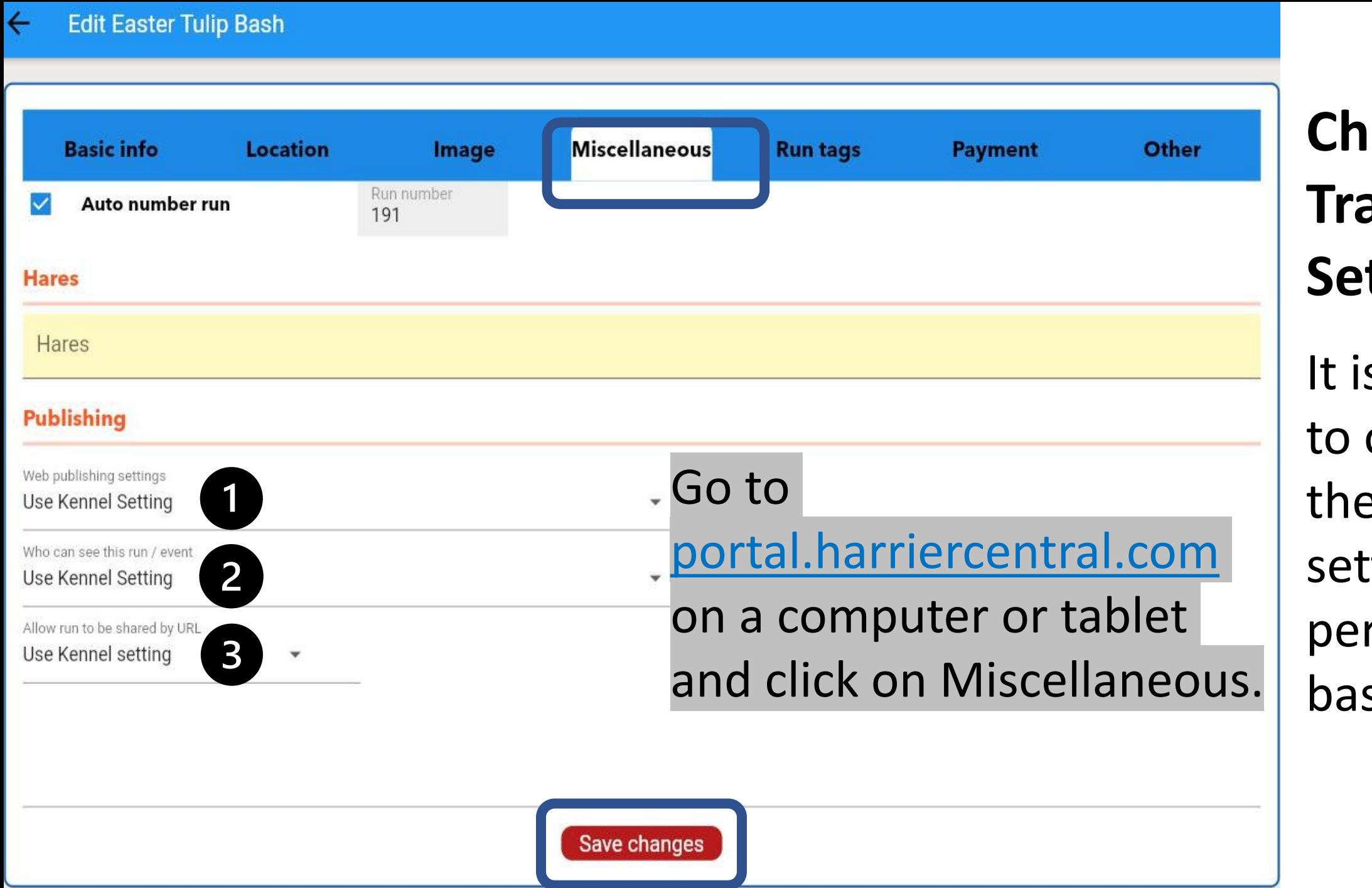

**Changing Trail Settings** It is possible to override the Kennel setting on a per trail basis.

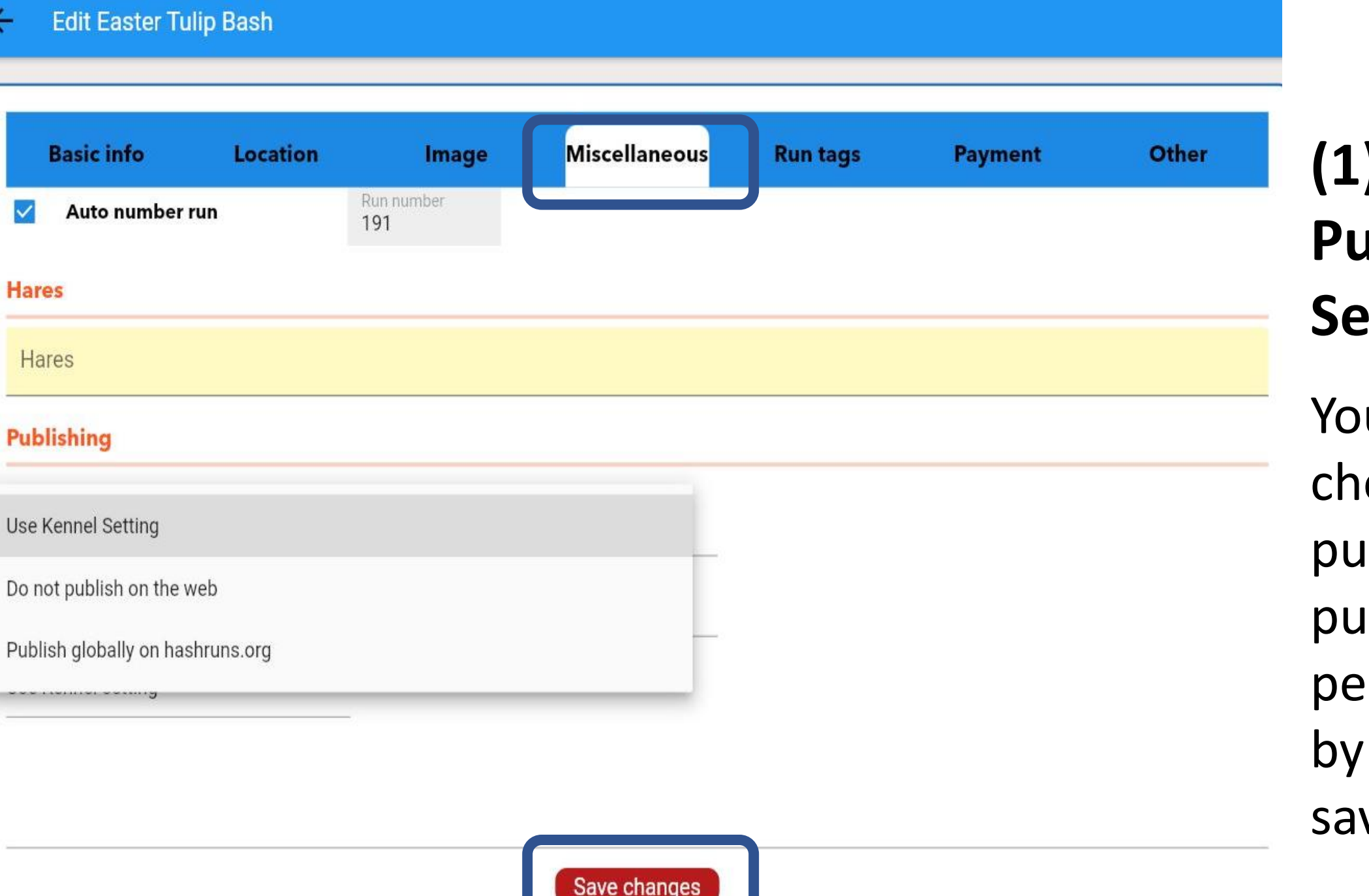

**(1) Web Publishing Settings** You can choose to publish or not publish on a per trail basis by clicking and saving.

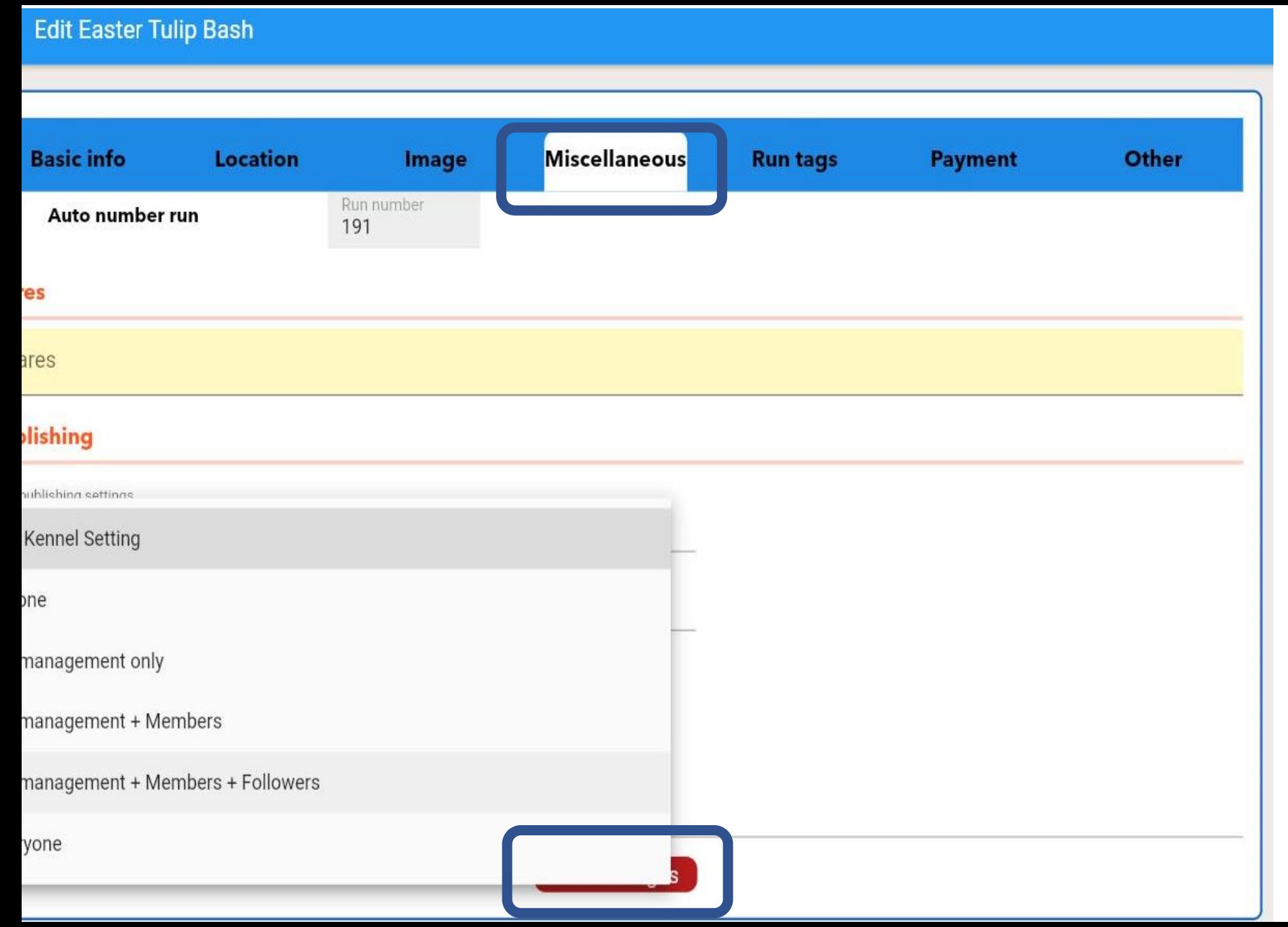

**(2) Who Can See This Run/Event** While not available yet, a different audience will be able to be set on a per trail basis by clicking and saving.

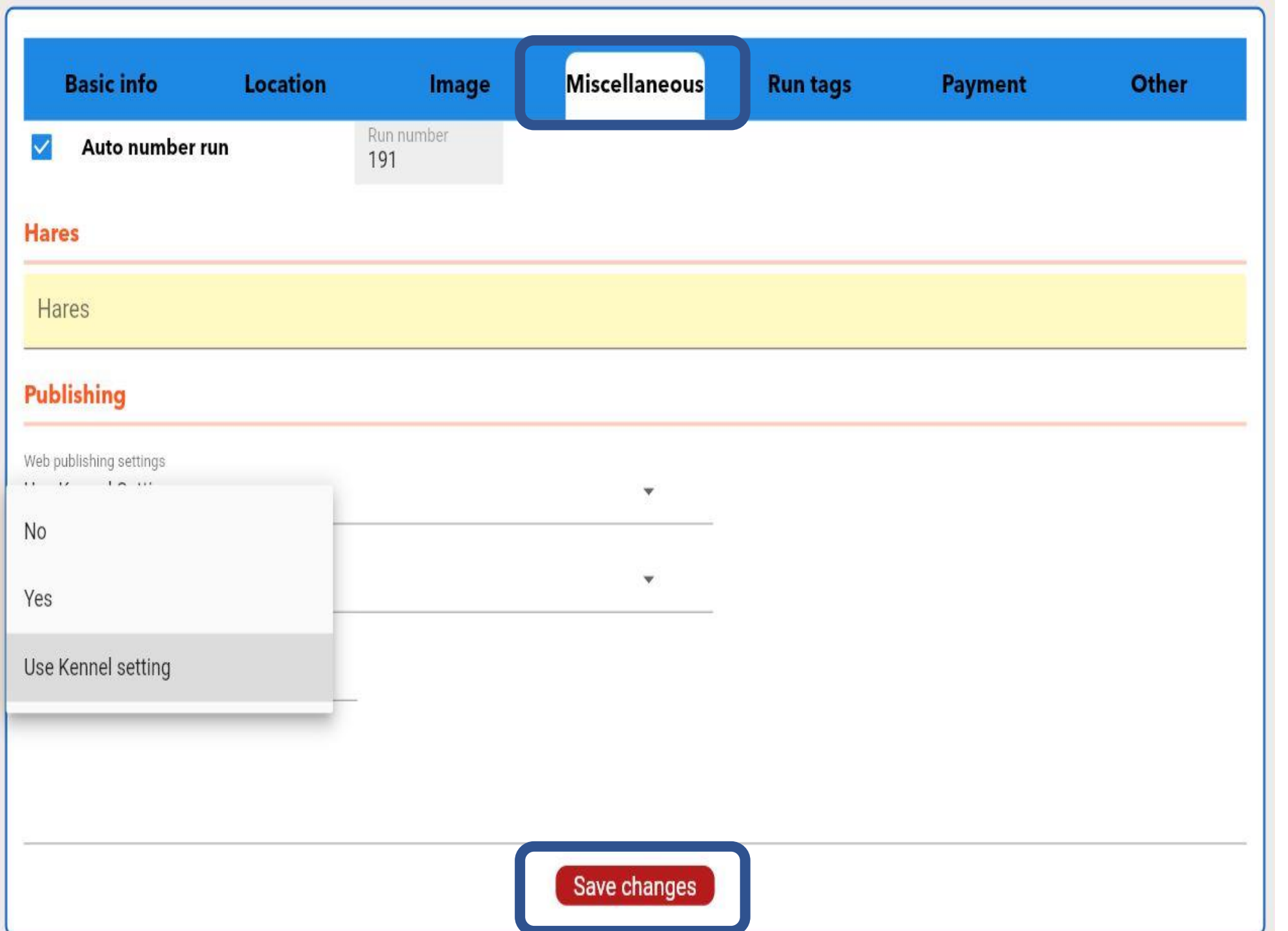

**(3) Allow Run to be Shared by URL** You can also set this on a per trail basis by clicking and saving.

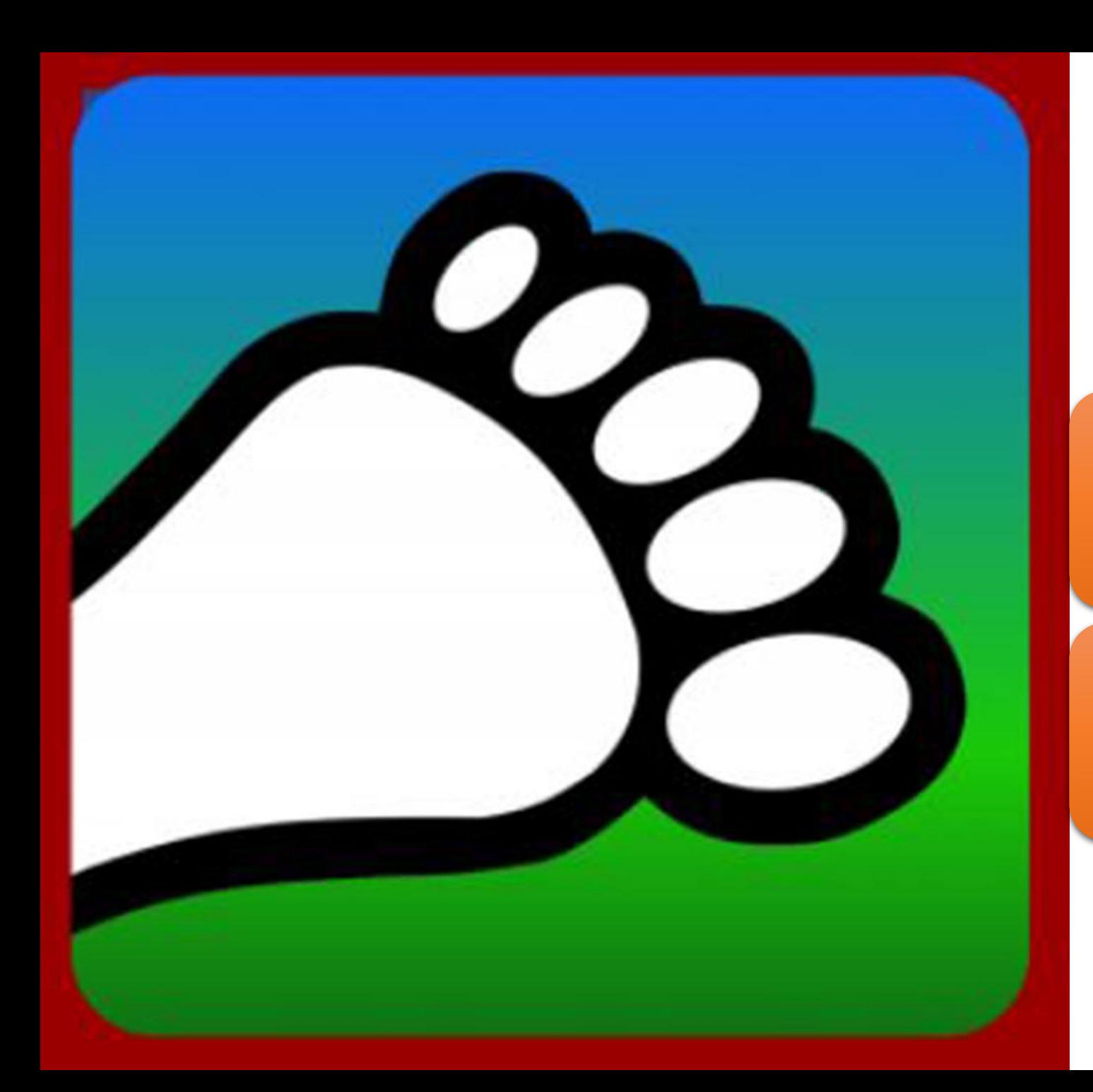

### Questions?

#### Email us: [connect@harriercentral.com](mailto:connect@harriercentral.com)

Connect with us: [Facebook Group](https://www.facebook.com/groups/harriercentral)